## 認証フェデレーションサービス(SAML)利用申請書

DX・情報統括本部 情報基盤センター長 殿

認証フェデレーションサービスの利用について申請します また,神戸大学情報セキュリティポリシーについては,これを遵守いたします

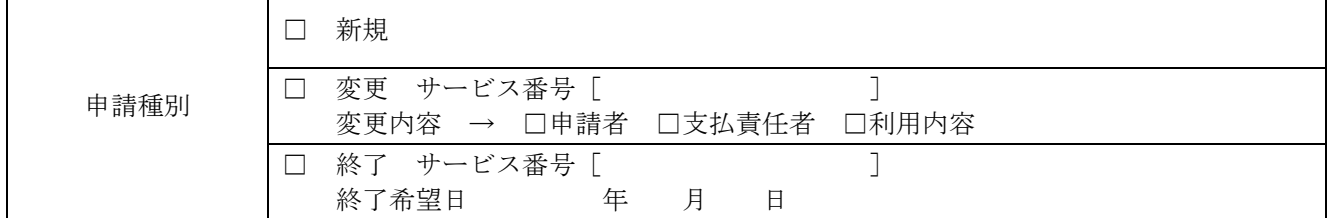

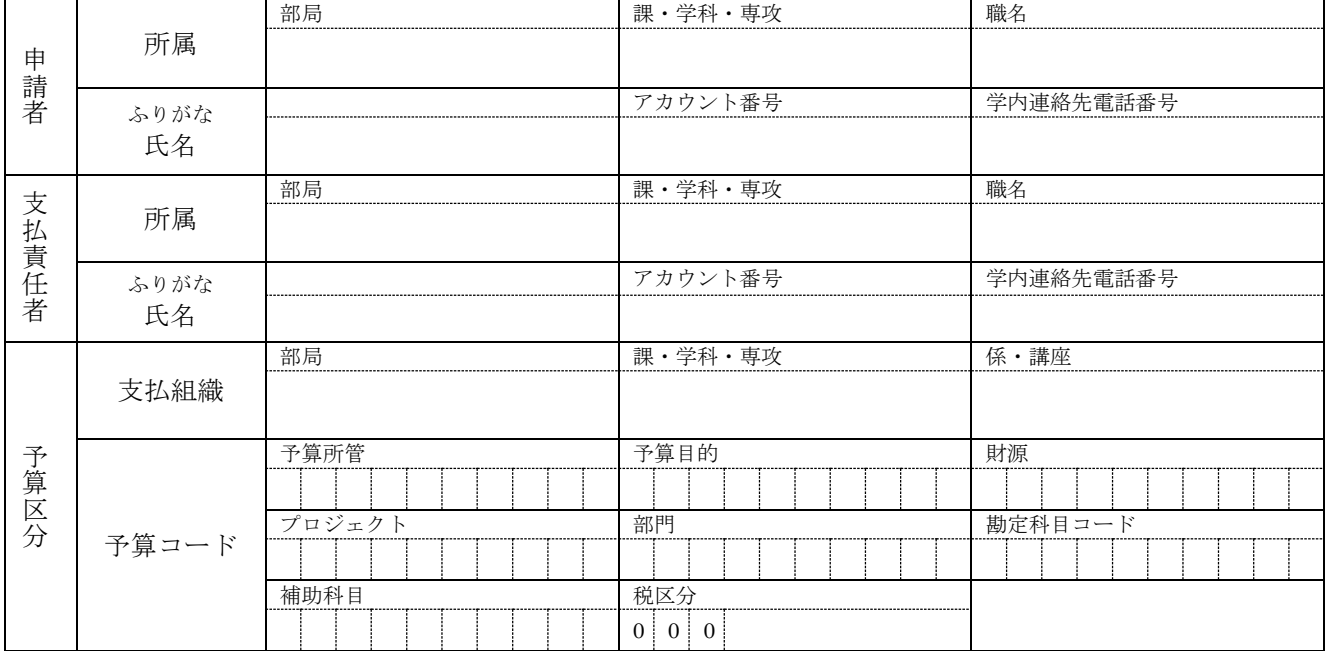

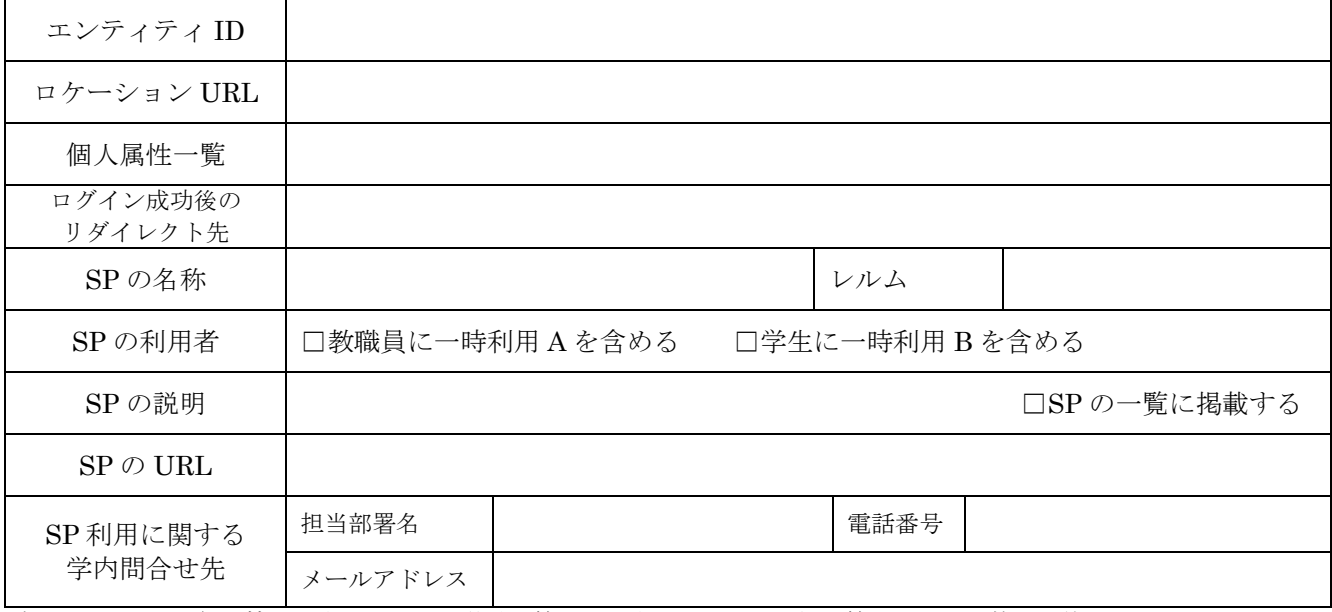

ご記入いただいた個人情報は本センターで厳重に管理し,本サービスの登録,管理以外の目的では使用いたしません. \*注意事項

1. 本サービスは,24 時間ノンストップサービスを保証しません.

2. センターでは,データのバックアップを行いませんので,各自で対応願います.

3. センターの判断でサービスを休止・停止する場合がありますので,ご了承願います.

4. サービスに係るお知らせは、申請者・支払責任者・サービス管理者のメインメールアドレスに送ります.

<情報推進課 担当者記入欄>

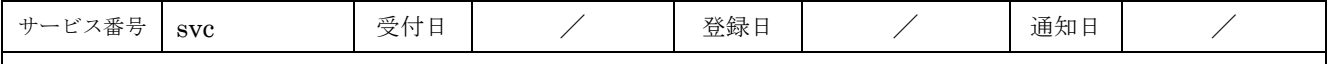

## ≪記入例≫ 認証フェデレーションサービス(SAML)利用申請書

DX・情報統括本部 情報基盤センター長 殿

<情報推進課 担当者記入欄>

認証フェデレーションサービスの利用について申請します また,神戸大学情報セキュリティポリシーについては,これを遵守いたします

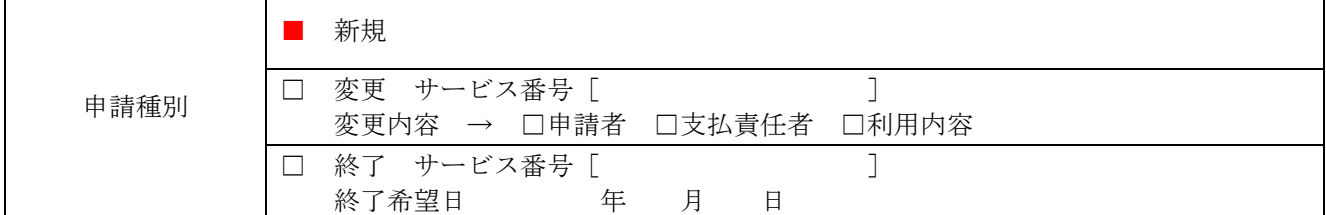

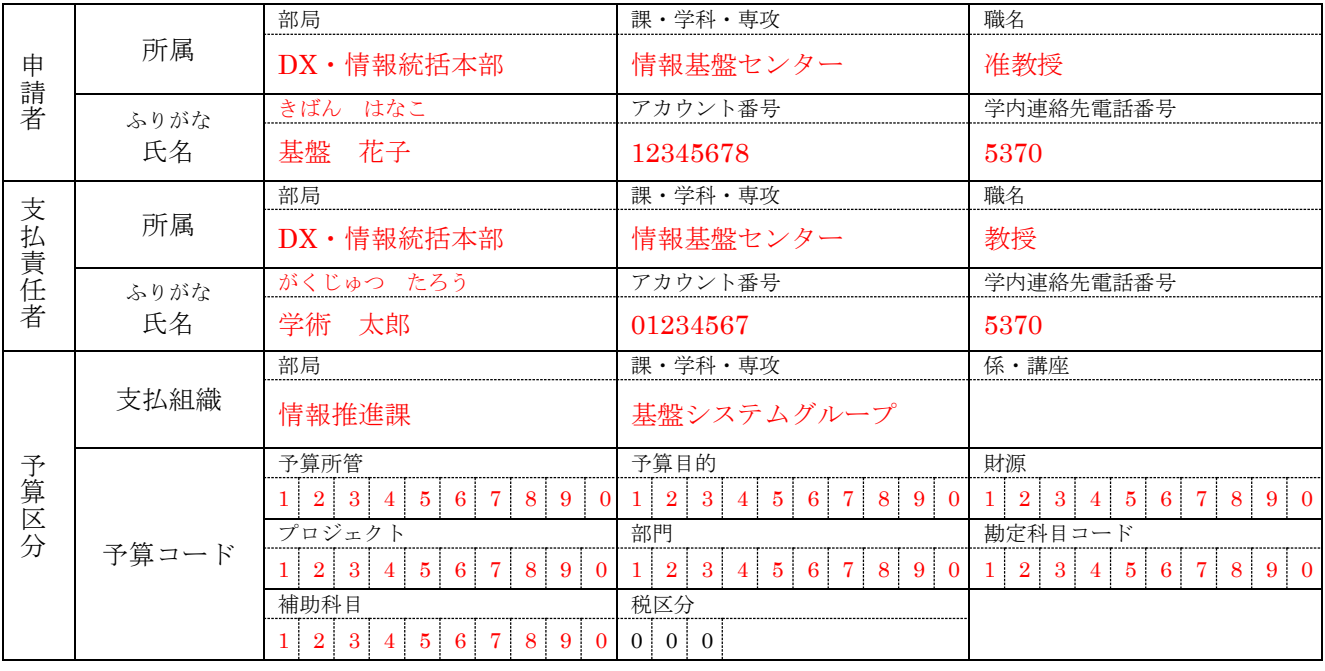

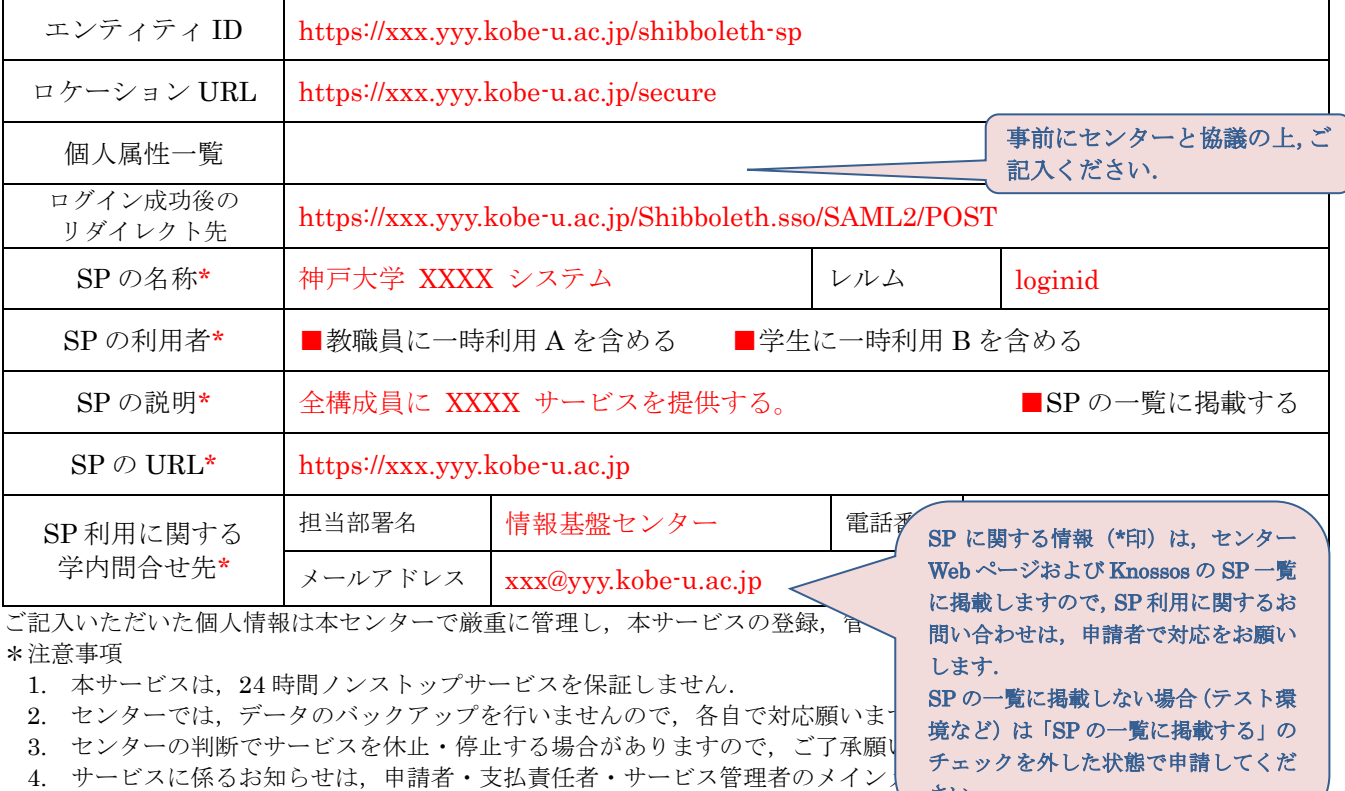

サービス番号 | svc | 受付日 | / | 登録日 | / | 通知日 | /

さい.